# **ACID B MONGODB**

**Екип 4 ДЕЙВИД АДЖЕМИЕВ** ВИКТОР ГЕОРГИЕВ ЙОРДАН ПАВЛОВ

### СЪДЪРЖАНИЕ

#### Какво е транзакция

#### Какво е и за какво служи ACID

Къде MongoDb нарушава класическият ACID

Примери

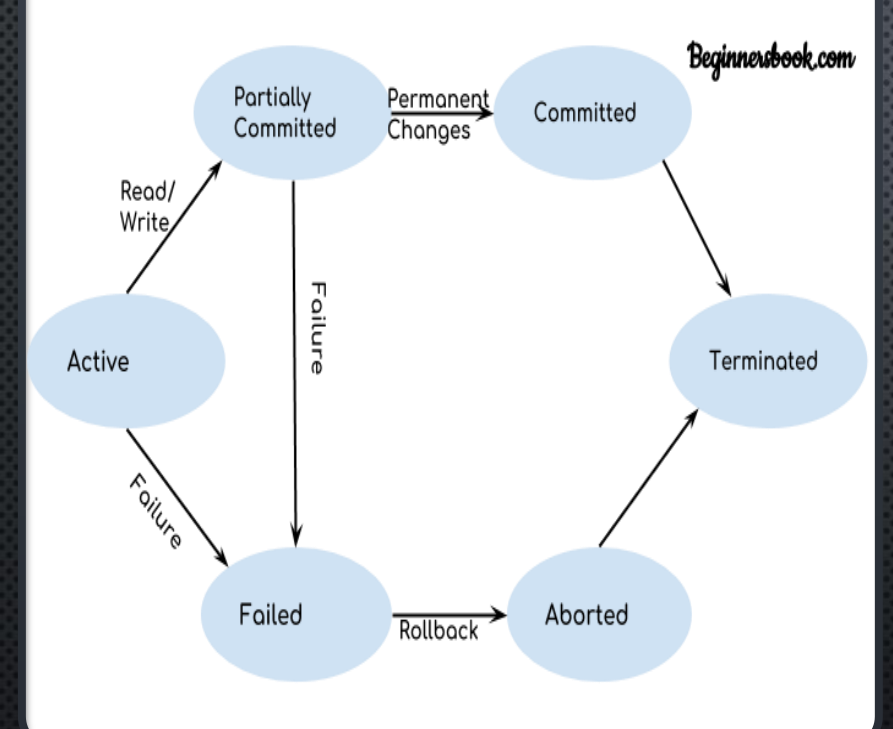

# **KAKBOE ТРАНЗАКЦИЯ**

ТРАНЗАКЦИЯТА Е ЕДИНИЧНА ЛОГИЧЕСКА ОПЕРАЦИЯ, КОЯТО ОСЪЩЕСТВЯВА ДОСТЪП И **EBEHTYAAHO ΠΡΟΜΕΗЯ** СЪДЪРЖАНИЕТО НА БАЗА ДАННИ. ТРАНЗАКЦИИТЕ ИМАТ ДОСТЪП ДО ДАННИ С ПОМОЩТА НА ОПЕРАЦИИ ЗА ЧЕТЕНЕ И ЗАПИС.

## KAKBO E VI 3A **KAKBO CAYXИ** ACID

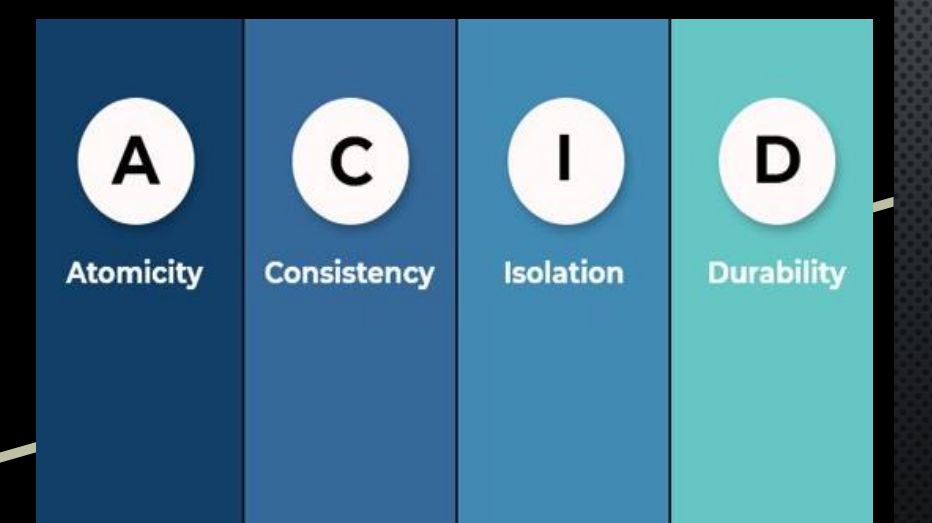

ACID ТРАНЗАКЦИИТЕ ПРЕДОСТАВЯТ НА РАЗРАБОТЧИЦИТЕ КОМФОРТА ДА **3HAST, YE TSXHATA BA3A AAHHU E B** ПОСЛЕДОВАТЕЛНО СЪСТОЯНИЕ СЛЕД ИЗПЪЛНЕНИЕ НА HA<sub>b</sub>OP  $\overline{C}$ ОПЕРАЦИИ. РЕЛАЦИОННИТЕ  $BA3M$ ДАННИ РАЗЧИТАТ НА ТРАНЗАКЦИИ ПОРАДИ НАЧИНА, ПО **КОЙТО** СВЪРЗАНИТЕ ДАННИ СЕ РАЗДЕЛЯТ МЕЖДУ МНОЖЕСТВО ТАБЛИЦИ.

# **ATOMAPHOCT**

Цялата транзакция трябва да приключи.

Ако транзакцията не приключи, базата от данни се връща в предишно състояние.

## **ПРИМЕР**

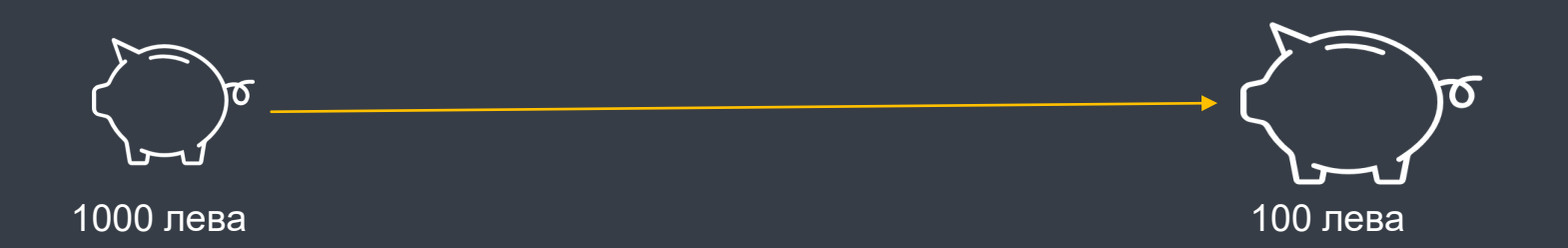

#### **ΠΡΕΧΒ**ΟΡΛΆΜΕ 100 ΛΕΒΑ ΟΙ ΠΟΡΒΑΤΑ CMETKA ΒΟΒ ΒΙΟΡΑΤΑ

- ПРОВЕРЯВАМЕ ДАЛИ ПЪРВАТА СМЕТКА ИМА 100 ЛЕВА
- ВЗИМАМЕ ПАРИТЕ ОТ ПЪРВАТА СМЕТКА
- ПРИБАВЯМЕ ПАРИТЕ КЪМ ВТОРАТА СМЕТКА

### KOHCMCTEHTHOCT

ОСИГУРЯВА ИНФОРМАЦИЯТА В БАЗАТА ДА БЪДЕ ОТ ЕДИН И ПРАВИЛНИЯ ТИП **B3ABИCИMOCT OT ОГРАНИЧЕНИЯТА** 

# RNUANOEN

СПОМАГА ИЗВЪРШВАНЕТО НА ЕДНОВРЕМЕННИ ЗАЯВКИ ПО *БЕЗОПАСЕН НАЧИН* 

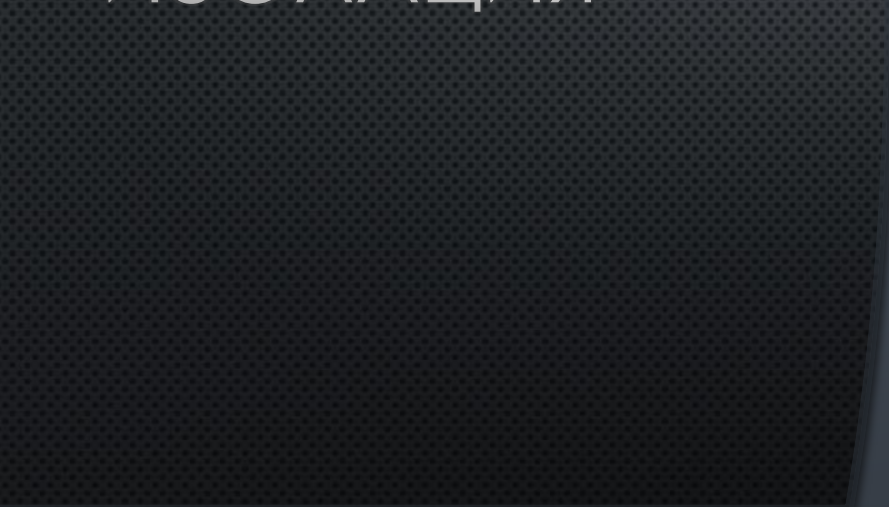

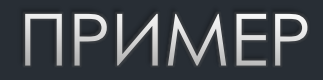

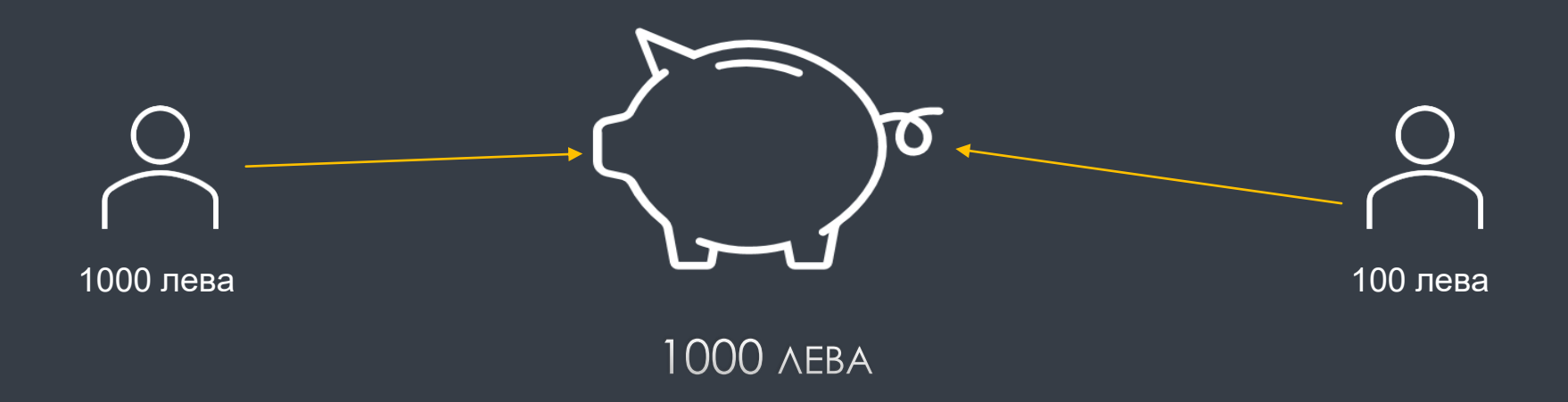

## **ИЗДРЪЖЛИВОСТ**

СЛЕД КАТО ИНФОРМАЦИЯТА **Е ПОДАДЕНА, ТЯ Е ТАМ ЗА** ПОСТОЯННО

# KBAE MONGODB **НАРУШАВА КЛАСИЧЕСКИЯТ ACID**

MONGODB HE E CЪВМЕСТИМ C ACID HA HUBO ДОКУМЕНТАЦИЯ

- **ЗАКУПУВАНЕ НА АРТИКУЛ** 1.
- **3ABABSHE** 2.

ЗА НАША РАДОСТ ПРЕЗ 2019 ИЗЛИЗА ВЕРСИЯ 4

БЛАГОДАРИМ  $3A$ **BHMMAHMETO**